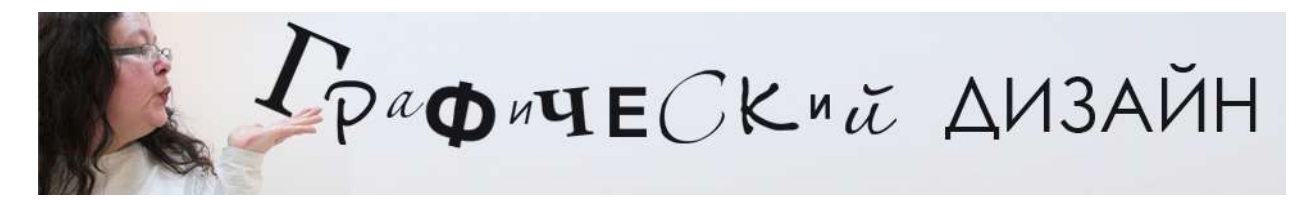

Видео (Design.mp4)

### УРОК №2

# Видео (Design\_L\_2.mp4)

#### Задание №4 «Искревление пространства 3»

- 1. От края квадрата 15Х15 см. Отложить 1 см. И провести ровную линию.
- 2. Сделать с другой стороны квадрата то же самое.
- 3. Разделить квадрат пополам и в центре провести кривую линию.
- 4. Отменять, на глаз, от кривой линии вниз по одному сантиметру и рисовать линии, с постепенным выпрямлением к краю квадрата.
- 5. Перевернуть квадрат и сделать то же самое в другую сторону.
- 6. Сделать то же самое повернув лист, таким образом, новые линии, наложились на картинку с поворотом 90<sup>о</sup>
- 7. Закрасить получившуюся сетку искривлённого пространства в шахматном порядке.

#### Задание №5 «Туннель»

- 1. В центре квадрата 15Х15 см. Нарисовать маленький квадрат 3Х3 см.
- 2. От углов маленького квадрата провести линии к углам большого квадрата. Какие то линии нужно сделать прямыми, а какие то изогнутыми.
- 3. Поделить 3 стороны большого квадрата на 15 частей по одному см.
- 4. Поделть последнюю сторону квадрата на 14 и 16 частей. **ЭТО ОЧЕНЬ ВАЖНО! КОЛИЧЕСТВО КВАДРАТОВ ПО ПЕРИМЕТРУ**

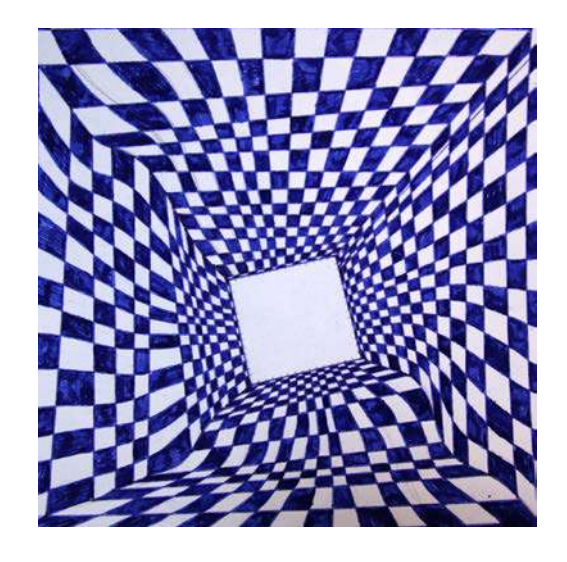

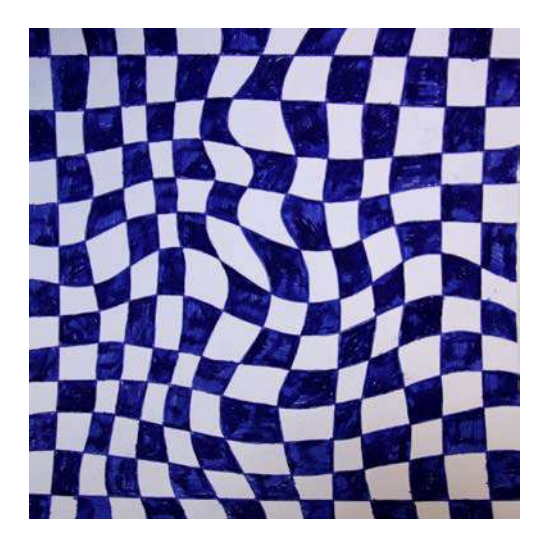

## **ВНЕШНЕГО И ВНУТРЕННЕГО КВАДРАТА ДОЛЖНО БЫТЬ НЕЧЕТНЫМ.**

- 5. Провести линии от точек разметки большого квадрата к маленькому в центре, соблюдая кривизну линий с постепенным ее выпрямлением.
- 6. Нарисовать линейную перспективу прямыми линиями, разбивающими ваш рисунок на клетки уходящие в перспективу к маленькому квадрату. Раскрасить получившуюся картинку в шахматном порядке.

Задание №4 «Кубик»

Сделать кубик по схеме (см. Ниже), размер сторон кубика 15Х15 см.

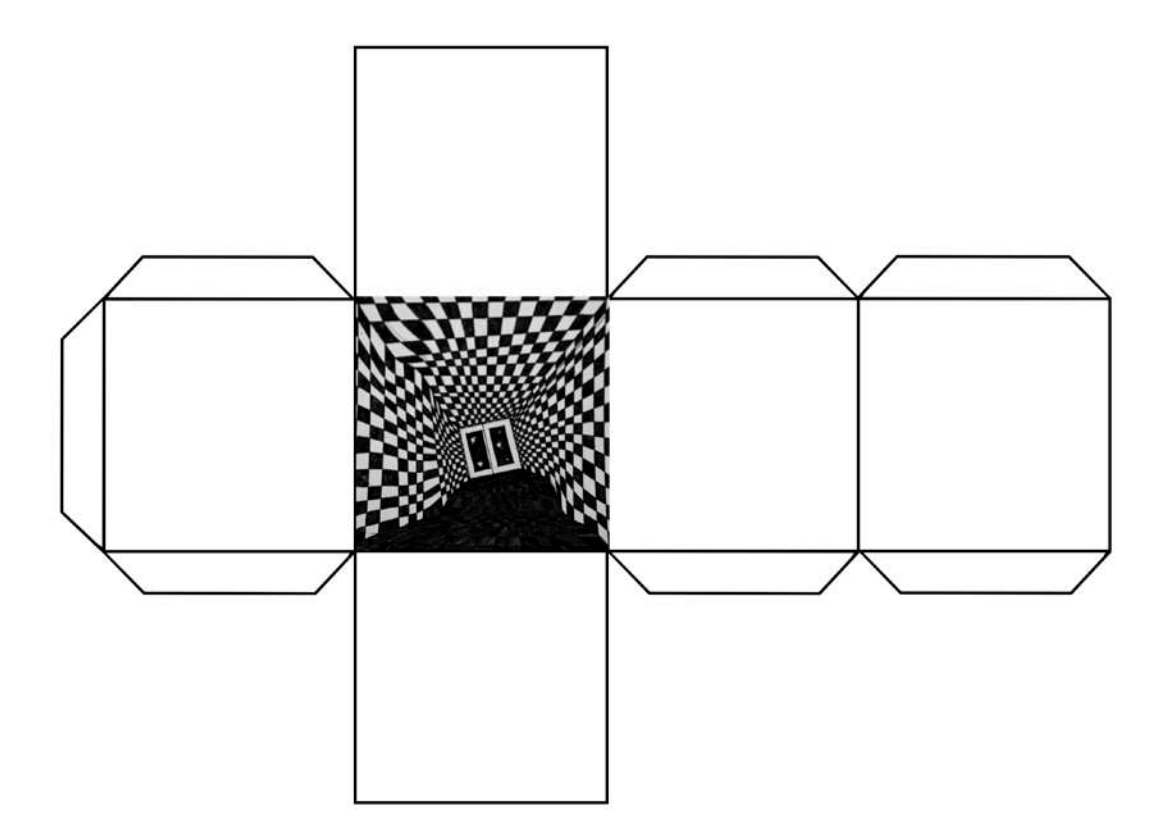

Искривить пространство каждой стороны кубика с соблюдением шахматного порядка, на каждой его стороне и при переходе, через угол кубика. Это творческая, самостоятельная, работа рассчитанная на 12 часов. К известным вам способом искривления пространства вы можете добавить творческие элементы. А можете не добавлять. Мы изучаем техники, но творчество приветствуется!

**Выслать выплолненные работы на e-mail преподователю [kavo2015@gmail.com,](mailto:kavo2015@gmail.com) для получения оценки.**